## **openQA Project - action #88247**

## **manage password for multiple test users in os-autoinst for openQA tests**

2021-01-27 02:48 - leli

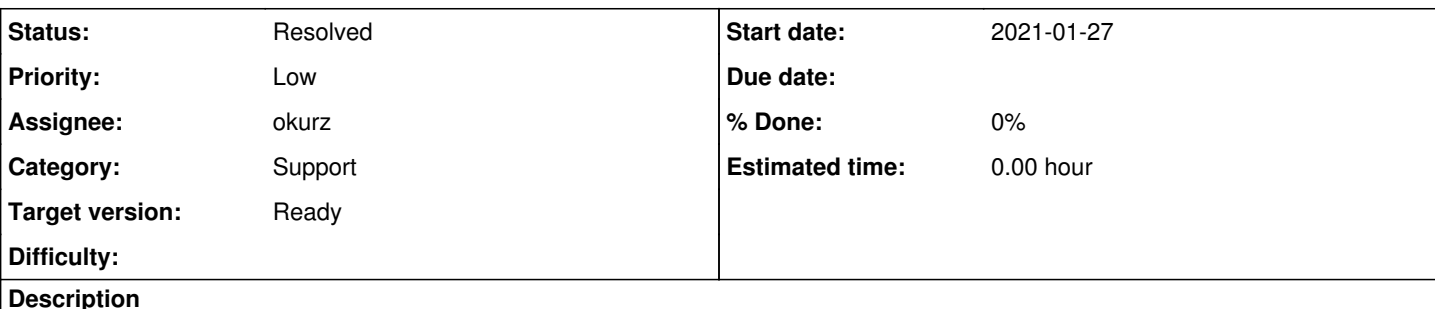

## **User story**

As a QA engineer, I need to add a user change password test during migration process, that is to change password of bernhard and create a new user before migration, check the new password still worked and switch user after migration then. After I changed the bernhard's password in base system, I need to make sure the later Authority pass with correct password, while the later modules such as first boot, system prepare, prepare test data etc., they require input different password for different users. OpenQA only holds one password and doesn't distinguish users, that's why I file this ticket.

## **Acceptance criteria**

1. We can easily set new password for user in openQA and don't need touch passwords for other users.

2. Do not affect existing test.

## **Tasks**

Store password for each users in os-autoinst, and use different password for type\_password according to different users.

# **Further details**

For example, when use type password without parameter, it will use the \$testapi::password which doesn't distinguish user. This will make us hard to deal with password in openQA if I changed the password of bernhard in system, we have to update the openQA password with \$testapi::password= after that to match different password requirement(sometimes need login bernhard, sometimes need login root).

I would say why type password with parameter doesn't work for my requirement. Let use the handle login as example, it check user by console type, then type\_password, so the user and password are dealed separately, I can't simply just type\_password with my new password to fix the issue.

Refer to my ticket [#70342](https://progress.opensuse.org/issues/70342) then you may know my pain.

So could we manage password for each user in openQA? So we can just set the new password for bernhard in openQA if changed the bernhard's password in system and do not need to touch other users's password.

### **Related issues:**

Has duplicate openQA Project - action #88297: Manage password for multiple te... **Rejected 2021-01-28**

### **History**

## **#1 - 2021-01-27 07:30 - okurz**

*- Description updated*

### **#2 - 2021-01-27 07:34 - okurz**

*- Subject changed from OpenQA need manage password for each user to manage password for multiple test users in os-autoinst for openQA tests*

*- Category changed from Feature requests to Support*

*- Status changed from New to Feedback*

*- Assignee set to okurz*

*- Priority changed from Normal to Low*

*- Target version set to Ready*

Hi,

leli wrote:

Now it seems openQA holds one password for all users include root, bernhard, etc. For example, when use type password without parameter, it will use the \$testapi::password which doesn't distinguish user.

#### True. But if you use type\_password *with* parameter then you can use any password, see

<https://github.com/os-autoinst/os-autoinst/blob/master/testapi.pm#L1464>. So I see no problem when you want to manage additional users you create them and either use the same password or store the different password in a test variable that can even be used with type\_password by giving the password variable as an argument after type password. If I did not get your meaning it might help if you fill the ticket description following the "feature request" template from<https://progress.opensuse.org/projects/openqav3/wiki/#Feature-requests>

#### **#3 - 2021-01-27 08:07 - leli**

okurz wrote:

Hi,

leli wrote:

Now it seems openQA holds one password for all users include root, bernhard, etc. For example, when use type password without parameter, it will use the \$testapi::password which doesn't distinguish user.

#### True. But if you use type\_password *with* parameter then you can use any password, see

<https://github.com/os-autoinst/os-autoinst/blob/master/testapi.pm#L1464>. So I see no problem when you want to manage additional users you create them and either use the same password or store the different password in a test variable that can even be used with type\_password by giving the password variable as an argument after type password. If I did not get your meaning it might help if you fill the ticket description following the "feature request" template from<https://progress.opensuse.org/projects/openqav3/wiki/#Feature-requests>

I know I can type\_password with parameter, but the type\_password invoked in public functions, so I can't simplely change it to type\_password with parameter for my test.

#### **#4 - 2021-01-27 08:16 - leli**

*- Status changed from Feedback to New*

#### **#5 - 2021-01-27 22:12 - okurz**

leli wrote:

I know I can type\_password with parameter, but the type\_password invoked in public functions, so I can't simplely change it to type\_password with parameter for my test.

Sorry, I don't understand. Please rephrase

#### **#6 - 2021-01-28 02:18 - leli**

Let me summary it, I need to add a user change password test during migration process, that is change password of bernhard and create a new user before migration, check the new password still worked and switch user after migration then. After I changed the bernhard's password in base system, I need to make sure the later Authority pass with correct password, while the later modules such as first\_boot, system\_prepare, prepare\_test\_data etc., they require input different password for different users. OpenQA only holds one password and doesn't distinguish users, that's why I file this ticket.

I would say why type\_password with parameter doesn't work for my requirement. Let use the handle\_login as example, it check user by console type, then type password, so the user and password are dealed separately, I can't simply just type password with my new password to fix the issue. My suggestion is to store password for each users in os-autoinst, and use different password for type\_password according to different users. If so, I just need save the new password for bernhard to testapi is ok.

```
sub handle_login {
my ($myuser, $user_selected) = @ ;
$myuser //= $username;
$user_selected //= 0;
save_screenshot();
# wait for DM, avoid screensaver and try to login
# Previously this pressed esc, but that makes the text field in SDDM lose focus
send_key_until_needlematch('displaymanager', 'shift', 30, 3);
if (get_var('ROOTONLY')) {
```

```
    if (check_screen 'displaymanager-username-notlisted', 10) {
                 record_soft_failure 'bgo#731320/boo#1047262 "not listed" Login screen for root user is not intuitive';
                 assert_and_click 'displaymanager-username-notlisted';
                wait_still_screen 3;
        }
        type_string "root\n";
}
elsif (match_has_tag('displaymanager-user-prompt') || get_var('DM_NEEDS_USERNAME')) {
        type_string "$myuser\n";
}
elsif (check_var('DESKTOP', 'gnome')) {
        if ($user_selected || (is_sle('<15') || is_leap('<15.0'))) {
                send_key 'ret';
        }
        # DMs in condition above have to select user
        else {
                select_user_gnome($myuser);
        }
}
assert_screen 'displaymanager-password-prompt';
type_password;
send_key 'ret';
```
#### **#7 - 2021-01-28 02:50 - leli**

Created a new ticket following the "feature request" template from https://progress.opensuse.org/projects/opengav3/wiki/#Feature-requests. <https://progress.opensuse.org/issues/88297>

#### **#8 - 2021-01-28 07:37 - okurz**

*- Has duplicate action #88297: Manage password for multiple test users in os-autoinst for openQA tests added*

#### **#9 - 2021-01-28 07:38 - okurz**

*- Description updated*

incorporated description from [#88297](https://progress.opensuse.org/issues/88297) here

#### **#10 - 2021-02-23 15:09 - okurz**

*- Status changed from New to Feedback*

[leli](progress.opensuse.org/users/27996) I think I understand your requirements but still I consider it a rather specific requirement which I don't think needs to be or should be handled within os-autoinst. What you could use is to store a password per user in a hash of the test modules themselves, e.g. the following might just work:

```
    $self->{$user}{password} = $testapi::password;
    ...
       type_password $self->{$user}{password};
    ...
        $self->{$user}{password} = $testapi::password . 'new';
        ...
       type_password $self->{$user}{password};
```
#### **#11 - 2021-03-01 10:41 - okurz**

[leli](progress.opensuse.org/users/27996) does the above suggestion help?

#### **#12 - 2021-03-01 12:15 - leli**

okurz wrote:

[leli](progress.opensuse.org/users/27996) does the above suggestion help?

In fact, I think the suggestion give me more methods to deal with password inside the service check test, but this won't help since the mainly concern is outside of the test.

For there is a long process for migration test, take the <https://openqa.nue.suse.com/tests/5554771> as an example: we will change the password of Bernhard in install\_service of 'before migration', then after migration we will test the new password in check\_upgraded\_service, there are many test modules during migration process between the two modules such as first\_boot,system\_prepare, etc need input the password of 'Bernhard' or 'root' and finial call the type password without any parameters. So the issue is here, openQA don't manage passwords for multiple test users so can't deal with such situation.

#### **#13 - 2021-03-01 12:56 - okurz**

leli wrote:

So the issue is here, openQA don't manage passwords for multiple test users so can't deal with such situation.

Sorry, I don't understand. Maybe you can explain to me what would be missing in [#88247#note-10](https://progress.opensuse.org/issues/88247#note-10) so that it can handle a more generic problem? We could of course fill that hash within os-autoinst already but as long as you are only using os-autoinst-distri-opensuse and no other test distribution it should not make a difference to you if that code is only in os-autoinst-distri-opensuse or more upstream.

#### **#14 - 2021-03-12 09:00 - okurz**

*- Status changed from Feedback to Resolved*

No response. I hope I could help you. Other than that I do not see yet how os-autoinst can help with password management.

#### **#15 - 2021-03-12 09:32 - leli**

Sorry, I missed the last comments from you. The password management should be a hash such as root - rootpw, bernhard - bernhard password, the type password without parameter will use the \$password in testapi simply for all users. I just hope the function type password will enhance to type correct password according current user, then the issue will gone.

#### **#16 - 2021-03-12 10:13 - okurz**

Again, we could of course fill that hash within os-autoinst already but as long as you are only using os-autoinst-distri-opensuse and no other test distribution it should not make a difference to you if that code is only in os-autoinst-distri-opensuse or more upstream.

#### **#17 - 2021-03-12 10:41 - leli**

okurz wrote:

Again, we could of course fill that hash within os-autoinst already but as long as you are only using os-autoinst-distri-opensuse and no other test distribution it should not make a difference to you if that code is only in os-autoinst-distri-opensuse or more upstream.

Ok, understood. We have changed test now to avoid such issue, so no problem for now.